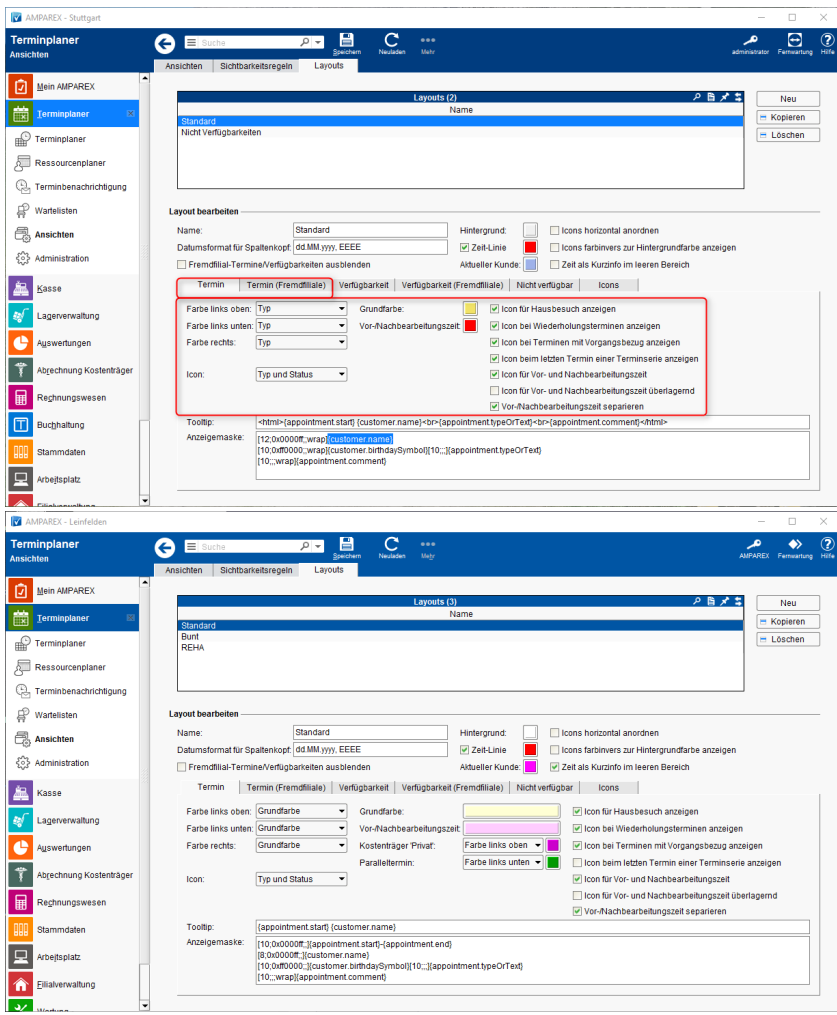

#### Maskenbeschreibung

#### ⊙ **Reiter 'Termine (Fremdfiliale)'**

Anpassungen, wie Termine aus der Sicht einer Fremdfiliale dargestellt werden sollen. Die Felder entsprechen denen des Reiter 'Termin'.

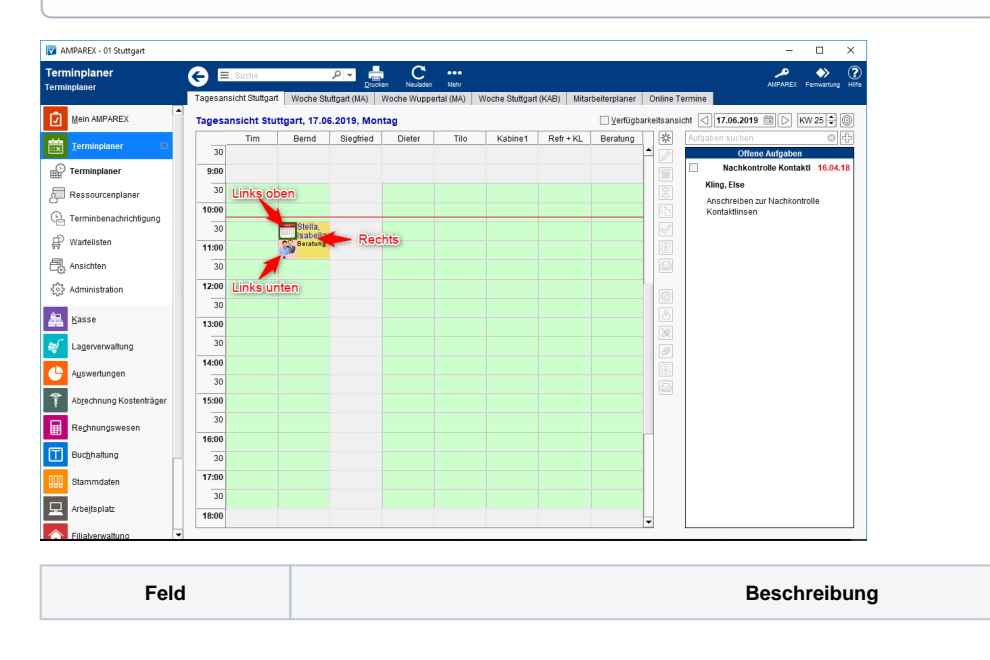

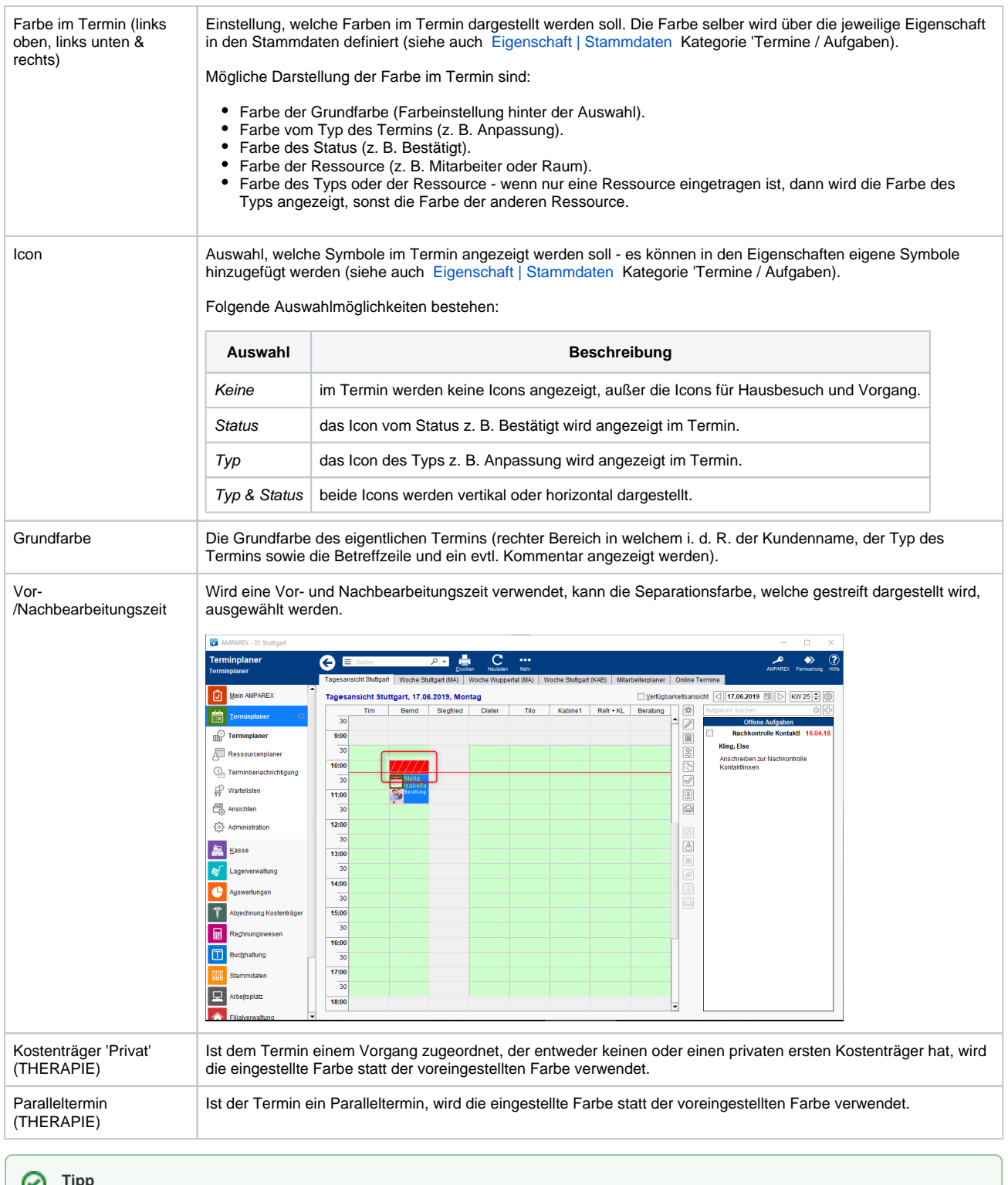

**Tipp** ಀ

Neue/andere Icons können die vorgegebenen Icons übersteuern (siehe auch [Icons | Termin\)](https://manual.amparex.com/display/HAN/Icons+%7C+Termin).

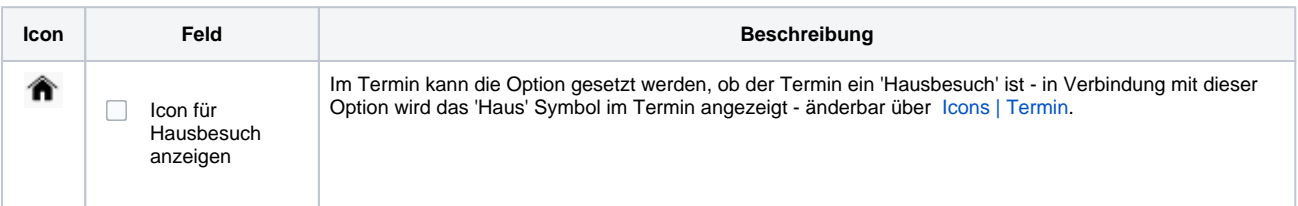

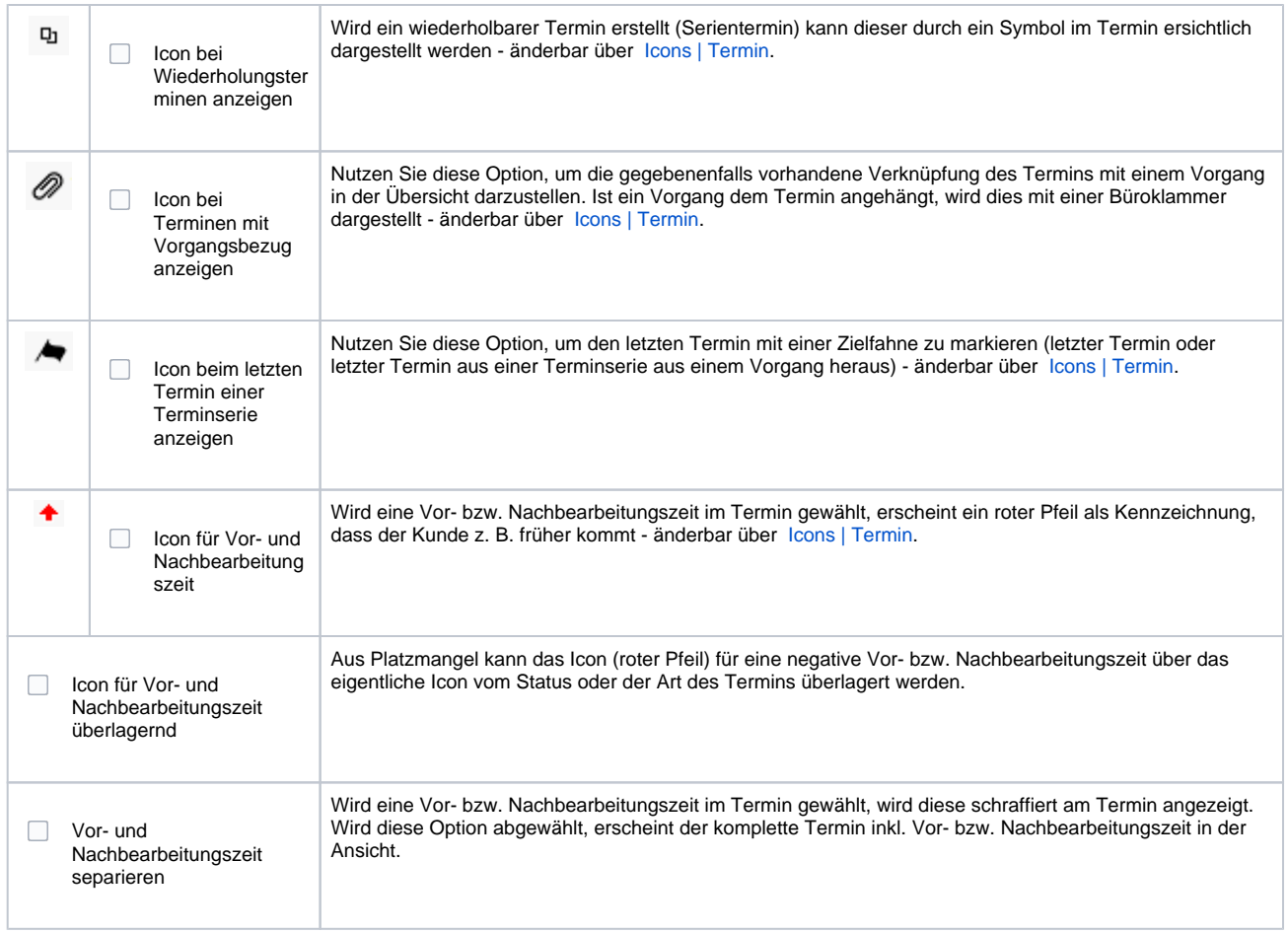

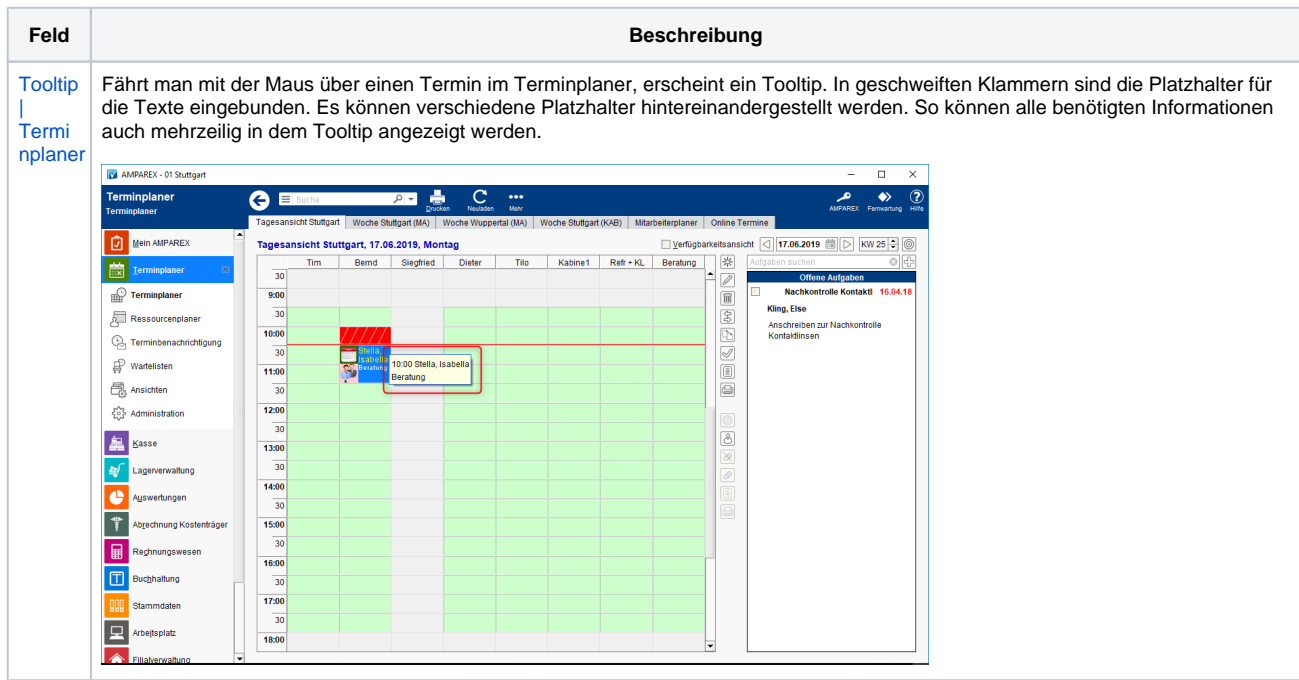

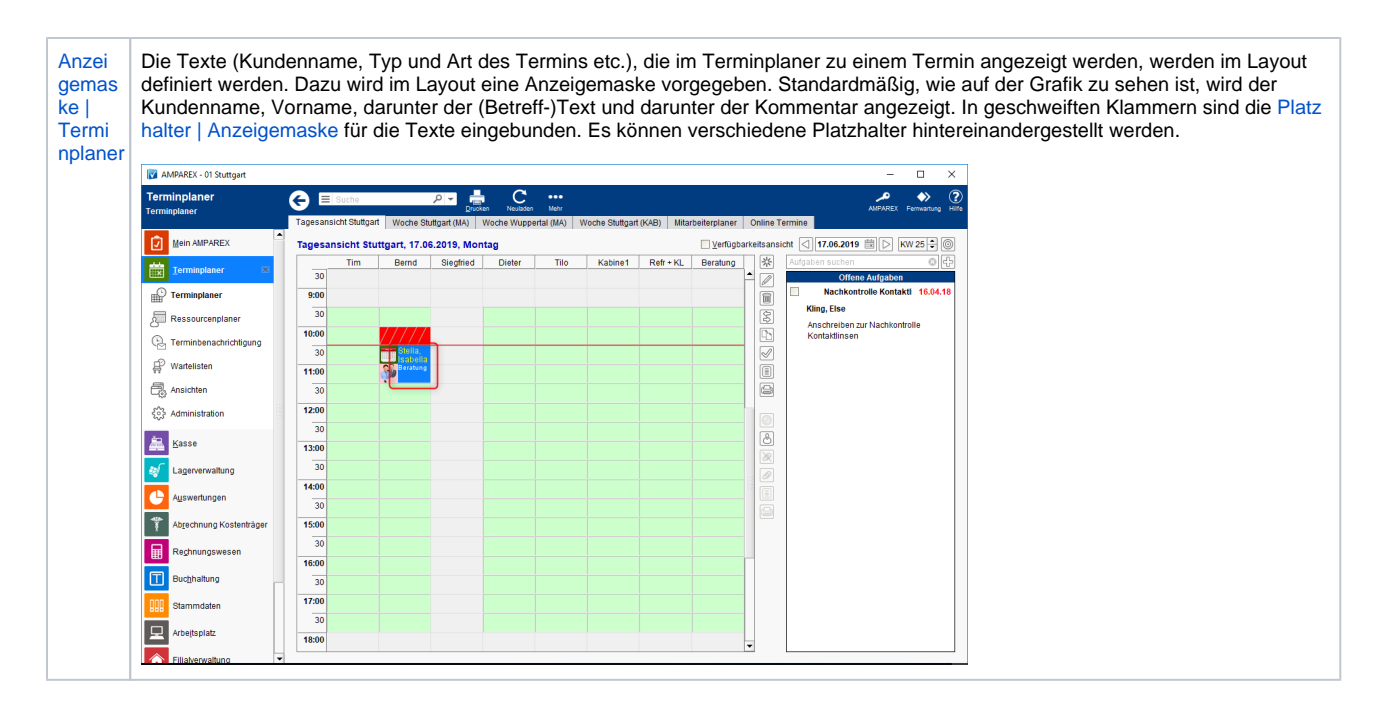

#### Siehe auch ...

- [Eigenschaft | Stammdaten](https://manual.amparex.com/display/HAN/Eigenschaft+%7C+Stammdaten)
- [Icons | Termin](https://manual.amparex.com/display/HAN/Icons+%7C+Termin)
- [Tooltip | Terminplaner](https://manual.amparex.com/display/HAN/Tooltip+%7C+Terminplaner)
- [Anzeigemaske | Terminplaner](https://manual.amparex.com/display/HAN/Anzeigemaske+%7C+Terminplaner)